# **X20(c)BC0087**

# **1 Allgemeines**

Für Modbus/TCP sowie Modbus/UDP wurde Ethernet als eine weitere Übertragungstechnik für das bereits seit 1979 bekannte Modbus Protokoll zugelassen. Modbus/TCP ist heute ein offener Internet Draft Standard, der von Schneider Automation in die für die Internet Standardisierung zuständige Organisation IETF (Internet Engineering Task Force) eingebracht wurde. Die seit der Ursprungsvariante bewährten Modbus Dienste und das Objektmodell wurden unverändert beibehalten und auf TCP/IP als Übertragungsmedium abgebildet.

Modbus/UDP unterscheidet sich von Modbus/TCP durch eine verbindungslose Kommunikation, welche über UDP/ IP erfolgt. Dem Vorteil der schnelleren und einfacheren Kommunikation bei UDP/IP steht als Nachteil die Notwendigkeit einer Fehlererkennung und -behandlung in der Applikationsschicht gegenüber.

Der Bus Controller ermöglicht die Kopplung von X2X Link I/O-Knoten an Modbus über Ethernet. Der Bus Controller kann an B&R Steuerungen unter Verwendung von Automation Studio oder an Fremdsystemen, welche über Modbus/TCP oder -UDP Masterfunktion verfügen, betrieben werden.

- Feldbus: Modbus/TCP, Modbus/UDP
- I/O-Konfiguration über den Feldbus
- DHCP-fähig
- Bootp-fähig
- Integrierter 2-fach Switch für wirtschaftliche Verkabelung
- Einstellbarer I/O-Zyklus (0,5 bis 4 ms)
- Reaktionszeit: <1 bis 8 ms (abhängig von Belastung des integrierten Switch)
- Kontrolle auf Gültigkeit bei Befehlssequenzen vor deren Ausführung

### **Information:**

**Der Bus Controller unterstützt bei Multifunktionsmodulen im Falle automatischer Konfiguration durch den Bus Controller ausschließlich das Default-Funktionsmodell (siehe jeweilige Modulbeschreibung).**

**Bei entsprechender Konfiguration mit Hilfe von Automation Studio ab Version 4.3 werden auch alle anderen Funktionsmodelle unterstützt.**

**Automation Studio kann kostenlos von der B&R Webseite [www.br-automation.com](http://www.br-automation.com) heruntergeladen werden. Die Evaluierungslizenz darf unentgeltlich zur Erstellung vollständiger Konfigurationen der Feldbus Bus Controller benützt werden.**

# **2 Coated Module**

Coated Module sind X20 Module mit einer Schutzbeschichtung der Elektronikbaugruppe. Die Beschichtung schützt X20c Module vor Betauung und Schadgasen.

Die Elektronik der Module ist vollständig funktionskompatibel zu den entsprechenden X20 Modulen.

#### **In diesem Datenblatt werden zur Vereinfachung nur Bilder und Modulbezeichnungen der unbeschichteten Module verwendet.**

Die Beschichtung wurde nach folgenden Normen qualifiziert:

- Betauung: BMW GS 95011-4, 2x 1 Zyklus
- Schadgas: EN 60068-2-60, Methode 4, Exposition 21 Tage

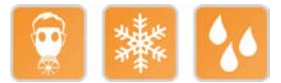

#### **2.1 Anlauftemperatur**

Die Anlauftemperatur beschreibt die minimal zulässige Umgebungstemperatur im spannungslosen Zustand zum Zeitpunkt des Einschaltens des Coated Moduls. Diese darf bis zu -40°C betragen. Im laufenden Betrieb gelten weiterhin die Bedingungen laut Angabe in den technischen Daten.

## **Information:**

**Es ist unbedingt darauf zu achten, dass es im geschlossenen Schaltschrank zu keiner Zwangskühlung durch Luftströmungen, wie z. B. durch den Einsatz eines Lüfters oder Lüftungsschlitze, kommt.**

## **3 Bestelldaten**

| <b>Bestellnummer</b> | Kurzbeschreibung                                                                                                    | <b>Abbildung</b> |
|----------------------|----------------------------------------------------------------------------------------------------|------------------|
|                      | <b>Bus Controller</b>                                                                                                    |                  |
| X20BC0087            | X20 Bus Controller, 1 Modbus/TCP bzw. Modbus/UDP Schnitt-<br>stelle, integrierter 2-fach Switch, 2x RJ45, Busbasis, Einspeise-<br>modul und Feldklemme gesondert bestellen!            |                  |
| X20cBC0087           | X20 Bus Controller, beschichtet, Modbus/TCP bzw. Mod-<br>bus/UDP Schnittstelle, integrierter 2-fach Switch, 2x RJ45, Bus-<br>basis, Einspeisemodul und Feldklemme gesondert bestellen! | Liam-            |
|                      | Erforderliches Zubehör                                                                                                    |                  |
|                      | <b>Feldklemmen</b>                                                                                                    |                  |
| X20TB12              | X20 Feldklemme, 12-polig, 24 VDC codiert                                                                                                    |                  |
|                      | Systemmodule für Bus Controller                                                                                                    |                  |
| X20BB80              | X20 Busbasis, für X20 Basismodul (BC, HB ) und X20 Einspei-<br>semodul, X20 Abschlussplatten links und rechts X20AC0SL1/<br>X20AC0SR1 beiliegend                                       |                  |
| X20PS9400            | X20 Einspeisemodul, für Bus Controller und interne I/O-Versor-<br>gung, X2X Link Versorgung                                                                                            |                  |
| X20PS9402            | X20 Einspeisemodul, für Bus Controller und interne I/O-Versor-<br>qung, X2X Link Versorgung, Einspeisung galvanisch nicht ge-<br>trennt                                                |                  |
| X20cBB80             | X20 Busbasis, beschichtet, für X20 Basismodul (BC, HB )<br>und X20 Einspeisemodul, X20 Abschlussplatten links und rechts<br>X20AC0SL1/X20AC0SR1 beiliegend                             |                  |
| X20cPS9400           | X20 Einspeisemodul, beschichtet, für Bus Controller und interne<br>I/O-Versorgung, X2X Link Versorgung                                                                                 |                  |

Tabelle 1: X20BC0087, X20cBC0087 - Bestelldaten

# **4 Technische Daten**

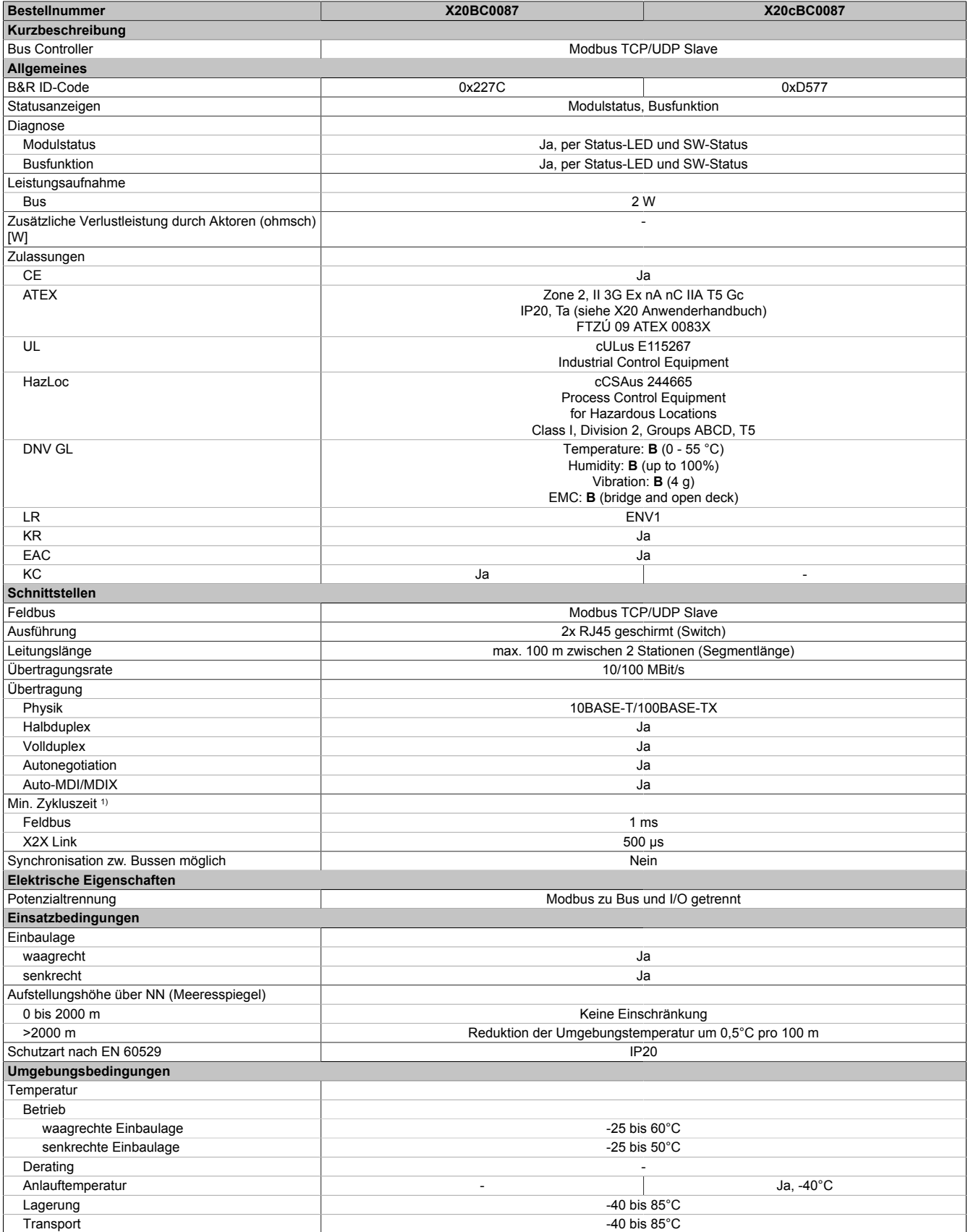

Tabelle 2: X20BC0087, X20cBC0087 - Technische Daten

#### X20(c)BC0087

| <b>Bestellnummer</b>      | <b>X20BC0087</b>                                                                                                    | X20cBC0087                                                                                                    |  |
|---------------------------|----------------------------------------------------------------------------------------------------|----------------------------------------------------------------------------------------------------|--|
| Luftfeuchtigkeit          |                                                                                                    |                                                                                                    |  |
| Betrieb                   | 5 bis 95%, nicht kondensierend                                                                                                    | Bis 100%, kondensierend                                                                                                    |  |
| Lagerung                  | 5 bis 95%, nicht kondensierend                                                                                                    |                                                                                                    |  |
| Transport                 | 5 bis 95%, nicht kondensierend                                                                                                    |                                                                                                    |  |
| Mechanische Eigenschaften |                                                                                                    |                                                                                                    |  |
| Anmerkung                 | Feldklemme 1x X20TB12 gesondert bestellen<br>Einspeisemodul 1x X20PS9400 oder<br>X20PS9402 gesondert bestellen<br>Busbasis 1x X20BB80 gesondert bestellen | Feldklemme 1x X20TB12 gesondert bestellen<br>Einspeisemodul 1x X20cPS9400<br>gesondert bestellen<br>Busbasis 1x X20cBB80 gesondert bestellen |  |
| Rastermaß <sup>2)</sup>   | $37.5 + 0.2$ mm                                                                                                    |                                                                                                    |  |

Tabelle 2: X20BC0087, X20cBC0087 - Technische Daten

1) Die minimale Zykluszeit gibt an, bis zu welcher Zeit der Buszyklus heruntergefahren werden kann, ohne dass Kommunikationsfehler auftreten.

2) Das Rastermaß bezieht sich auf die Breite der Busbasis X20BB80. Zum Bus Controller wird immer auch ein Einspeisemodul X20PS9400 oder X20PS9402 benötigt.

# **5 Bedien- und Anschlusselemente**

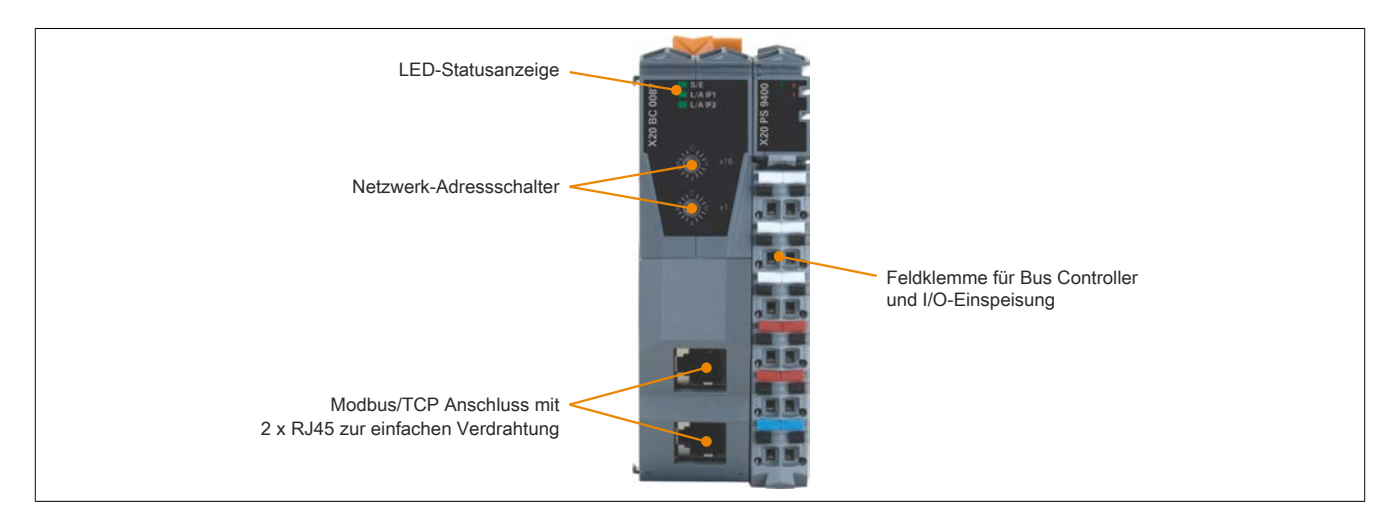

#### **5.1 Status-LEDs**

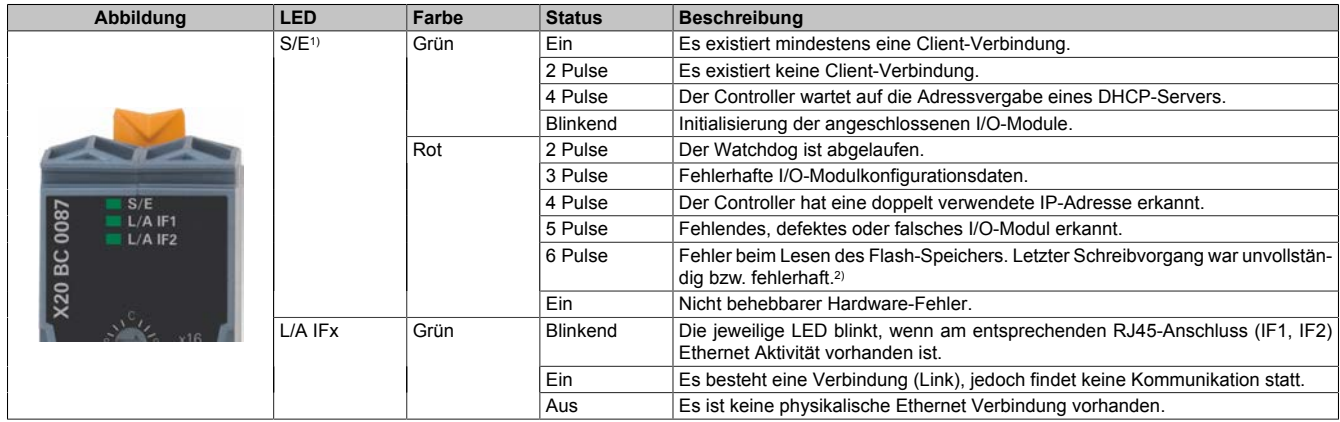

1) Die Status/Error-LED "S/E" ist eine grün/rote Dual-LED. Direkt nach dem Einschalten werden einige rote Blinksignale angezeigt. Dabei handelt es sich aber um keine Fehler, sondern um Hochlaufmeldungen.

2) Mögliche Ursache: Bus Controller erhielt den Befehl zum Speichern, wurde aber noch vor Abschluss des Speichervorgangs abgeschaltet. In diesem Fall verwendet der Bus Controller wieder die alte Konfiguration und zeigt durch den Blinkcode an, dass der letzte Schreibvorgang fehlerhaft war.

#### **5.2 Modbus/TCP Netzwerk-Adressschalter**

![](_page_4_Picture_2.jpeg)

![](_page_4_Picture_241.jpeg)

#### **5.3 Ethernet-Schnittstelle**

Hinweise für die Verkabelung von X20 Modulen mit Ethernet-Schnittstelle sind im X20 Anwenderhandbuch, Abschnitt "Mechanische und elektrische Konfiguration - Verkabelungsvorschrift für X20 Module mit Ethernet Kabel" zu finden.

![](_page_4_Picture_242.jpeg)

# **6 Einstellung der IP-Adresse (Standardwert)**

Änderungen am Netzwerk-Adressschalter werden erst nach einem Neustart aktiv. Wird der Bus Controller mit dem Adressschalterwert 0xFF neu gestartet, wird dieser mit der IP-Adresse 192.168.100.1 initialisiert. Diese Adresse ist zugleich auch die Default-Adresse im Auslieferungszustand. Weiters wird die Schnittstellennummer auf 502 eingestellt (reserviert für Modbus).

Über diese IP kann eine Verbindung zum Bus Controller aufgebaut werden. Auf der Gehäuseseite des Bus Controllers steht die weltweit eindeutige MAC-Adresse. Aus dem Präfix "br" und der MAC-Adresse ergibt sich ein eindeutiger Name (primärer NetBIOS-Name), mit dem es ebenfalls möglich ist den Bus Controller anzusprechen.

Beispiel für den primären NetBIOS-Namen:

![](_page_5_Picture_133.jpeg)

Somit kann, ohne weitere Parameterveränderung, entweder über die Standard IP-Adresse (192.168.100.1) oder den NetBIOS-Namen "br+MAC" mit dem Bus Controller kommuniziert werden.

Der Bus Controller kann nur dann über diesen Namen erreicht werden, wenn keine Router oder Gateways dazwischen liegen, da hier die NetBIOS-Technik verwendet wird.

### <span id="page-5-0"></span>**7 Automatische IP-Adressvergabe durch einen DHCP-Server**

Bei einem Netzwerk-Adressschalterwert zwischen 0x80 und 0xEF versucht der Bus Controller eine IP-Adresse vom DHCP-Server anzufordern. Die vergebene IP-Adresse kann über einen "ping"-Befehl mit dem Hostnamen abgefragt werden. Dieser Hostname wird vom Bus Controller an den DHCP-Server gemeldet und sollte von diesem an einen DNS-Server weitergereicht werden.

**Beispiel** Der Hostname (DNS-Name) wird aus 3 Elementen zusammengesetzt: "br" + "mb" + Adressschalterwert (3 Dezimalstellen) Das heißt, bei einem Adressschalterwert von z. B. 0xD7 (dez. 215) wird folgender Hostname generiert: "brmb215"

Falls kein DNS-Dienst im Netzwerk verfügbar ist, kann auch über die beiden NetBIOS-Namen des Bus Controllers zugegriffen werden. Der sekundäre NetBIOS-Name ist identisch mit dem Hostnamen. Bei Adressschalterwert 0x00 ist er mit dem primären NetBIOS-Namen identisch. Der Bus Controller kann nur über seine NetBIOS-Namen erreicht werden, wenn keine Router oder Gateways dazwischen liegen.

### **8 Veränderung der IP-Adresse über den Netzwerk-Adressschalter**

Das letzte Byte der im Bus Controller konfigurierten IP-Adresse kann mit Hilfe des Adressschalters abgeändert werden. Dabei bleibt die im Flash gespeicherte IP-Adresse erhalten. Wird der Adressschalter auf 0x00 gestellt, übernimmt der Bus Controller die zuletzt im Flash gespeicherte IP-Adresse. Schalterstellungen zwischen 0x01 und 0x7F bewirken, dass die letzte Stelle der IP-Adresse (das unterste Byte) mit dem Wert des Adressschalters überschrieben wird. Damit hat der Anwender die einfache und schnelle Möglichkeit eine große Anzahl von Bus Controllern zu adressieren. Somit kann ohne weitere Softwareparametrierung die IP-Adresse eines Bus Controllers zwischen 192.168.100.1 und 192.168.100.127 mit dem Adressschalter frei gewählt werden.

### **9 Hinweis zu den NetBIOS-Namen**

Der Bus Controller hat neben dem Hostnamen, welcher für die Anmeldung am DHCP-Server dient, auch so genannte NetBIOS-Namen. Diese dienen dazu, den Bus Controller von einem PC aus über einen Namen (im Gegensatz zur Verwendung der IP-Adresse) anzusprechen. Dies ist aber nur möglich, wenn keine Router oder Gateways dazwischen liegen.

Der primäre NetBIOS-Name wird immer aus dem Präfix "br" und der MAC-Adresse des Bus Controllers gebildet (siehe ["Automatische IP-Adressvergabe durch einen DHCP-Server" auf Seite 6\)](#page-5-0).

Der sekundäre NetBIOS-Name entspricht bei der Adressschalterstellung 0x00 dem primären NetBIOS-Namen. Dies ist deshalb notwendig, da sich in einem Netzwerksegment mehrere Bus Controller mit dem Adressschalterwert 0x00 befinden dürfen. In diesem Fall wird die IP-Adresse aus dem Flash verwendet.

Bei allen anderen Stellungen des Netzwerk-Adressschalters wird der sekundäre NetBIOS-Name aus dem Adressschalterwert (wie auch im DHCP-Modus) generiert: "br" + "mb" + Adressschalterwert (3 Dezimalstellen). Wurde vom Anwender explizit ein Hostname definiert, wird dieser unabhängig vom Adressschalterwert für den sekundären NetBIOS-Namen verwendet.

Damit ist es möglich, den Bus Controller über den Adressschalterwert-basierenden NetBIOS-Namen zu adressieren. Dies ist auch möglich, wenn der Controller nicht auf DHCP konfiguriert wurde (Adressschalterwerte zwischen 0x01 und 0x7F).

# **10 Speichern einer IP-Adresse im Flash**

Die IP-Parameter im Flash können mit Hilfe des Modbus Protokolls, der ModbusTCP Toolbox oder der Telnet-Schnittstelle verändert werden. Die ModbusTCP Toolbox ist als Download auf dem B&R Webportal verfügbar. Im Adressbereich 0x1003 bis 0x100E werden die IP-Adresse, das Subnetz und das Gateway eingestellt. Die Daten sind jeweils 4 Words lang. Durch Schreiben der Konstanten 0xC1 auf die Adresse 0x1140 ("Write Single Register" fc6, addr. 0x1140, data 0xC1) werden die Daten übernommen. Die neuen Einstellungen gelten ab dem nächsten Hochlauf des Bus Controllers.